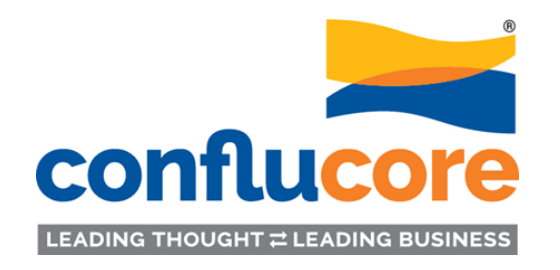

# Set of Templates to Facilitate DYNAMIC ANALYSES & SYNTHESES

An internal document for planning and summarizing client engagements. © Copyright: Developed 2011, Revisions 2016, 2021.

> Use this template in conjunction with the 1-page ConfluCore document titled: "System Dynamics Process – Sharing iteration with Clients".

© Copyright 2021 ConfluCore, llp., U.S.A. www.conflucore.com Dynamic analysis and synthesis templates.

## Follow the 8-phase systematic template as a mutually engaging journey with clients, always validating along the way.

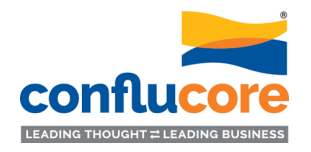

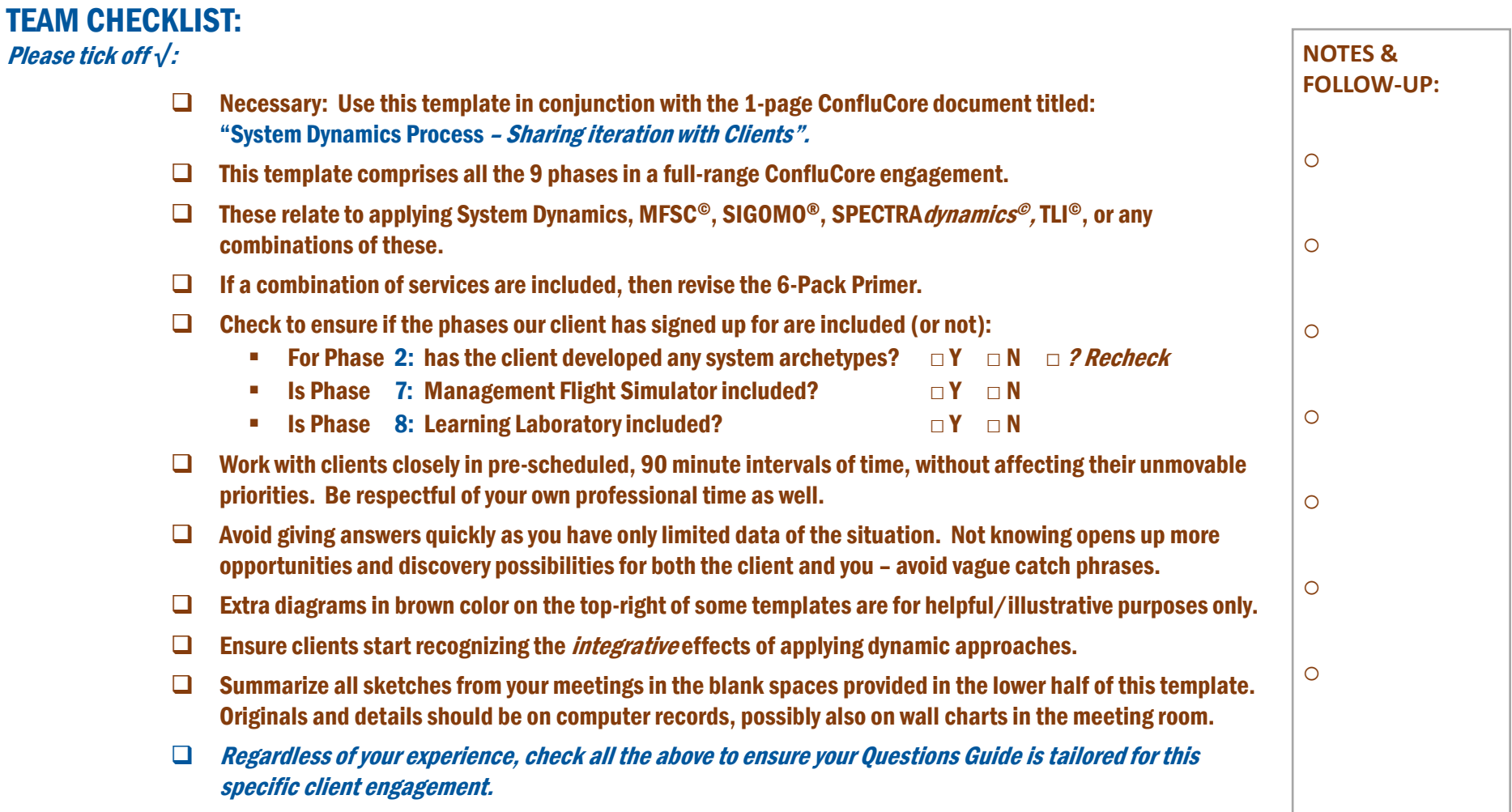

### 1. Beginning with client's analyses starts teamwork between us. Clients are smart and have analyses conducted on their own.

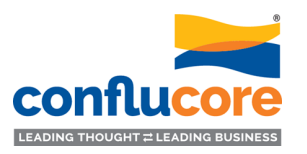

CLIENT PRE-ENGAGEMENT ANALYSES: (Organize in formats that help lead to dynamic structuring). Examples: Correlations, Double-Q Diagrams, Fishbones, Spreadsheets, T-diagrams, etc.

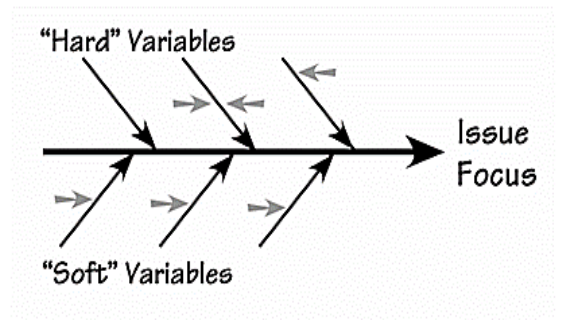

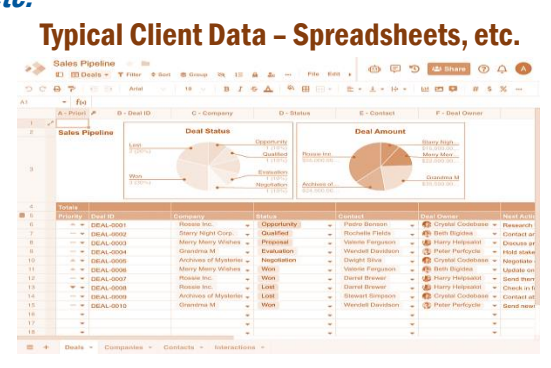

#### ✓**Review data together**

- ✓**Identify stocks and flows in it**
- ✓**Format the data into causal connections**
- ✓**Inquire about additional data, including also "soft" variables**
- ✓**Assign different colors to stocks, flows, constants, parameters, etc.**
- ✓**Share with client the transposition of their data to the dynamic format**
- ✓**Specify any more data needs**

© Copyright 2021 ConfluCore, llp., U.S.A.

## 2. OPTIONAL: If the client has developed any System Archetypes, connect these with Step 1 analyses.

CLIENT ARCHETYPES: (Client's own illustrations of the recurring patterns of behavior). **Example: Shifting the burden. Check for Check for Check for** 

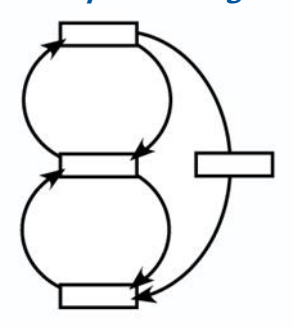

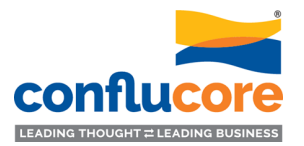

**examples of:** ✓**Fixes that fail** ✓**Growth and underinvestment** ✓**Limits to success** ✓**Escalation** ✓**Drifting goals** ✓**Seeking the wrong goal** ✓**Success to the successful** ✓**Shifting the burden (a.k.a. "Addiction")** ✓**Tragedy of the commons** *(Created any others?)*

3. Take the data – hard and soft – to develop Behaviors over Time (BOT) curves of the essential outcomes/variables.

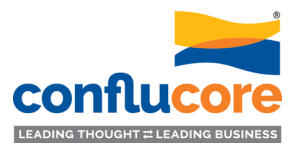

BEHAVIOR DYNAMICS: (Graph plots of key variables). Examples: A=Revenue; B= Profits; C=Costs, etc. **A BOT is reference A BOT is reference A BOT** is reference

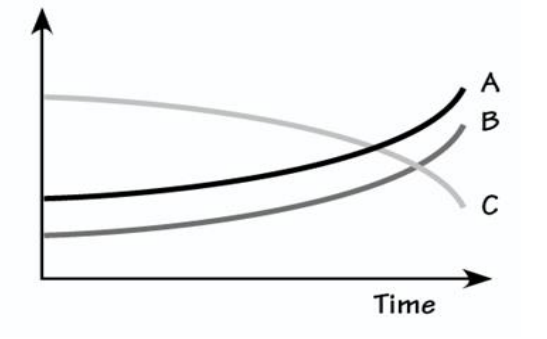

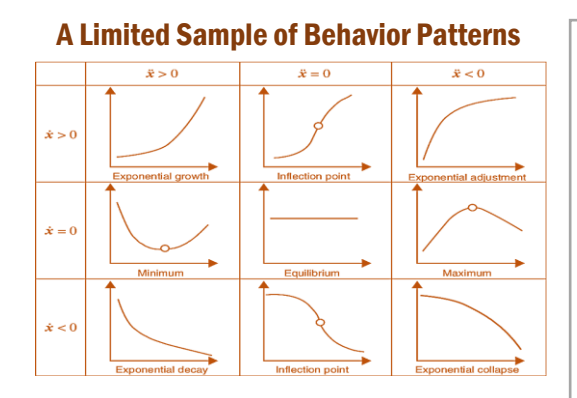

And combinations, cyclical, wavy, etc.

**mode; a fabric woven with actual dynamics of 3-5 performance outcomes over past time intervals**  ✓**The variables selected should be the ones management is most concerned about** ✓**A minimum of 3,** 

- **maximum of 5 variables need to be selected in the beginning**
- ✓**The units for the vertical axis must be consistent and calibrated suitably to reveal the dynamics**

### 4. Taking the BOT canvas, draw causal connections among the plotted variables – one at a time – using arrowhead links.

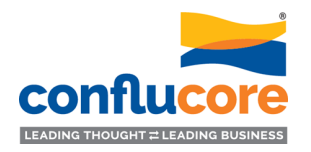

CAUSAL LOOP DIAGRAMS: (Draw CLD connecting the key variables from Step 3). Examples: A & B create a Reinforcing loop; A, B, & C make a Balancing loop). *Framples: A & B create a Reinforcing loop*; A, B, & C make a Balancing loop). Apply Causality Checks **connect the key variables plotted**  LEAD TO **on it with links** ✓**These links are — —ACTIONS** RESULTS CAUSALITY **one-directional, shown as arrows going in the**  WHICH SHAPE FUTURE **direction from the influence of one variable to the other variable** ✓**Color shade the loops created by the links that complete a circle** ✓**Label the loops as R or B, based on the overall incremental effect of going around the loop**

### 5. Taking the CLDs, build Stock Flow Diagrams (SFDs) – first on paper, then on computer – with associated decision rules.

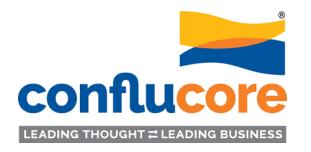

STOCK FLOW DIAGRAMS: (Take each stock and develop its basic structure). Examples: Stock=Inventory: Flows=Incoming & Outgoing: Decision=Buffers, etc. *V***From the CLDs, ∠** From the CLDs,

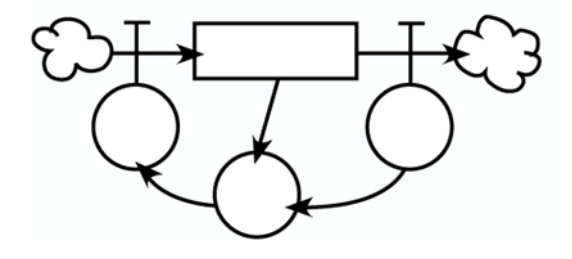

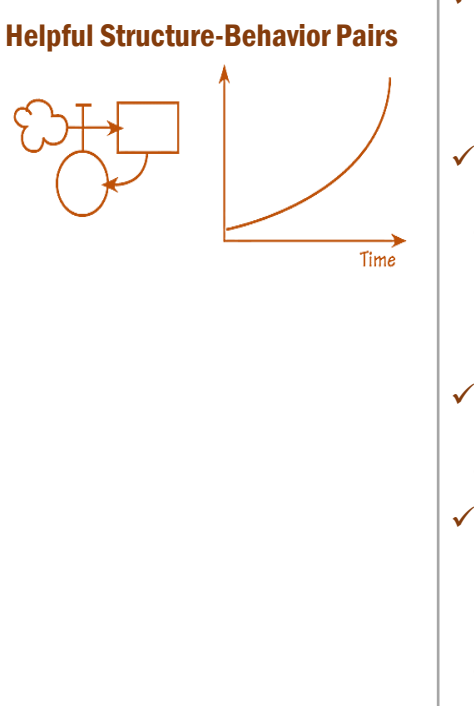

**extract stocks and assign them an initial value** ✓**Attach inflows and outflows that change the stock levels, select from the CLDs as relevant** ✓**Put decision rule(s) that affect these flows** ✓**HELPFUL: Validate the SBPs,** *structurebehavior pairs* **as these emerge, e.g., like the sketch shown on the left.**

6. Integrating the multiple SFDs (and SBPs as the case may be), create an integrated simulating model of the issue/problem.

INTEGRATED MODEL: (Integrate all the stocks as a system of the issue/opportunity in focus). Illustration: The model should simulate on any dynamic platform\* agreed with the client. ✓**Start with the** 

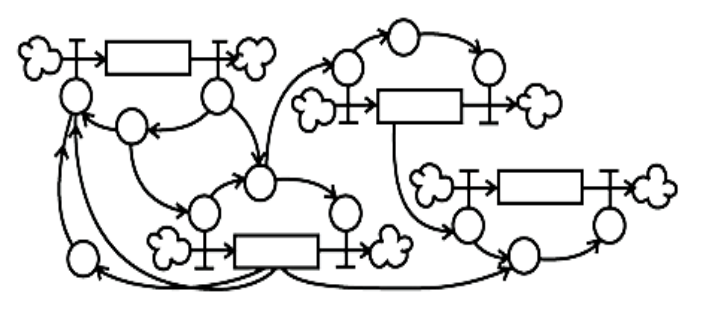

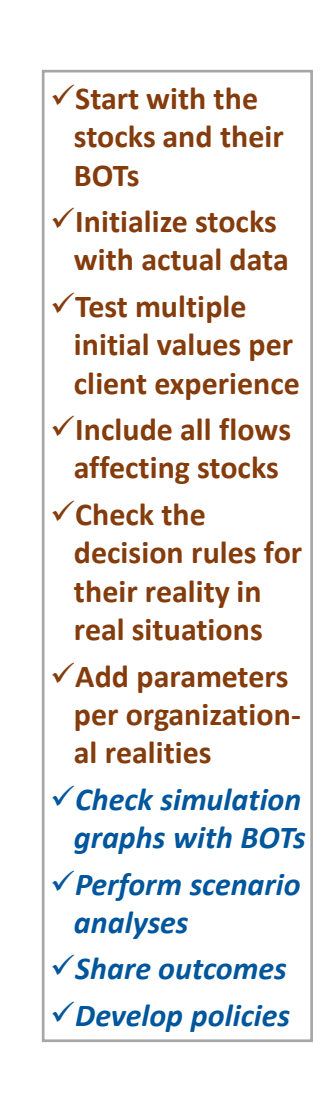

*\* Registered software products like: AnyLogic, Dynamo, iSee, iThink, PowerSim, Simulistics, Stella, SysDyn, Vensim, Ventity, etc.*

© Copyright 2021 ConfluCore, llp., U.S.A.

www.conflucore.com Build on computer; share with team on TV screens.

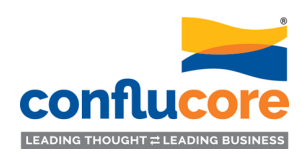

## 7. OPTIONAL: Building Management Flight Simulators (MFS) are gainful investments in learning and development (L&D).

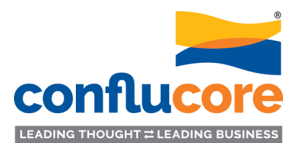

SimLab/MFS UBIQUITY\*: (Can be "played" individually or in teams, onsite or offsite, and discussed as case studies). Example: An example output of Talent Dynamics – with embedded parameters that can be changed. ✓**Across-the-board** 

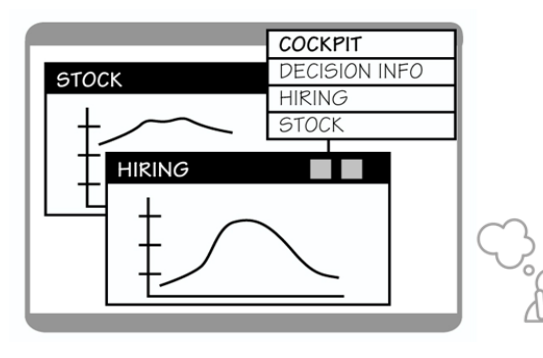

How Does the Client L&D Happen Today?

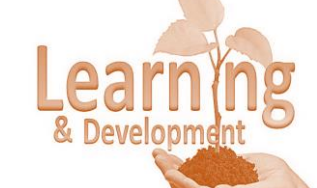

**change is often challenging but also deeply rewarding** ✓**Phase 6 will have fully addressed the client's needs** ✓**But futuristic organizations like to impart change by building learning labs (SImLabs, MFS)** ✓**Making SimLabs/ MFS with UI/UX takes time but offers profound learning across the organization** ✓*Agree on the parameters and structure changes to be allowed in their SimLab/MFS*

*\* Share with client the AOM/ACSB Memo published in BizEd: Business Simulations Aren't Just Fun and Games, April 2020.*

© Copyright 2021 ConfluCore, llp., U.S.A.

www.conflucore.com Enlarge to develop working drafts on wall.

#### 8. OPTIONAL: Making Simulation Laboratories (SimLabs) after MFS, establish organizational processes for integrative implementations.

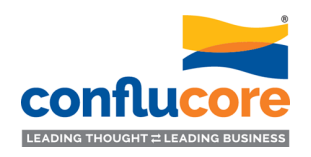

✓**People have** 

CHANGE RESOURCING\*\*: (Building learning laboratory processes assimilating the 3 C's). Illustration: Individuals and teams from different departments, functions, processes, and alliances/ventures.

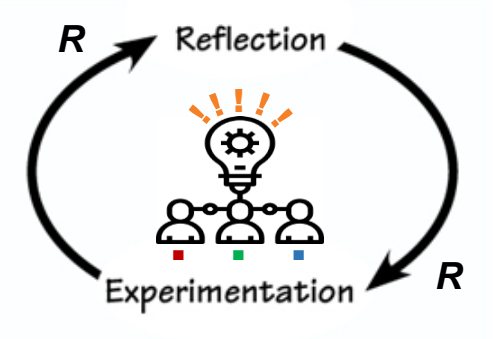

Client Experimentation-Reflection Processes?

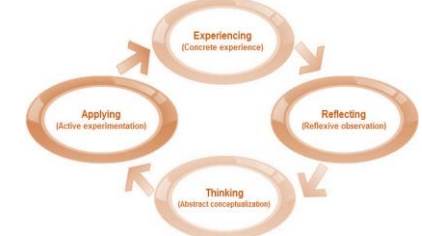

**different leanings for change** ✓**Early adopters embrace fast; others take time** ✓**In time, most if not all, adapt when provided for reflection and dialogue with experimentation in SimLabs** ✓**These clarify the 3 C's\* embedded in any company** ✓**Leaders utilize experimentation and reflection to implement new policies/strategies** ✓**These positively enable** *change by design* **with broad participation**

*\*\* Share with client the chapter: The Leader Integrator – An Emerging Role, in The Leader of the Future 2, Jossey-Bass, 2006.*

© Copyright 2021 ConfluCore, llp., U.S.A.

www.conflucore.com Enlarge to develop working drafts on wall.

9. Consolidating dynamic findings, insights, options, and recommendations shared with the client team and keeping in touch to assess results.

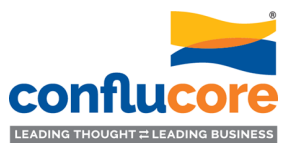

POST CLIENT ENGAGEMENT: (This may be completed towards the conclusion of the engagement). Plan: A goodwill visit to the clients to understand their perception of the gains from this engagement.

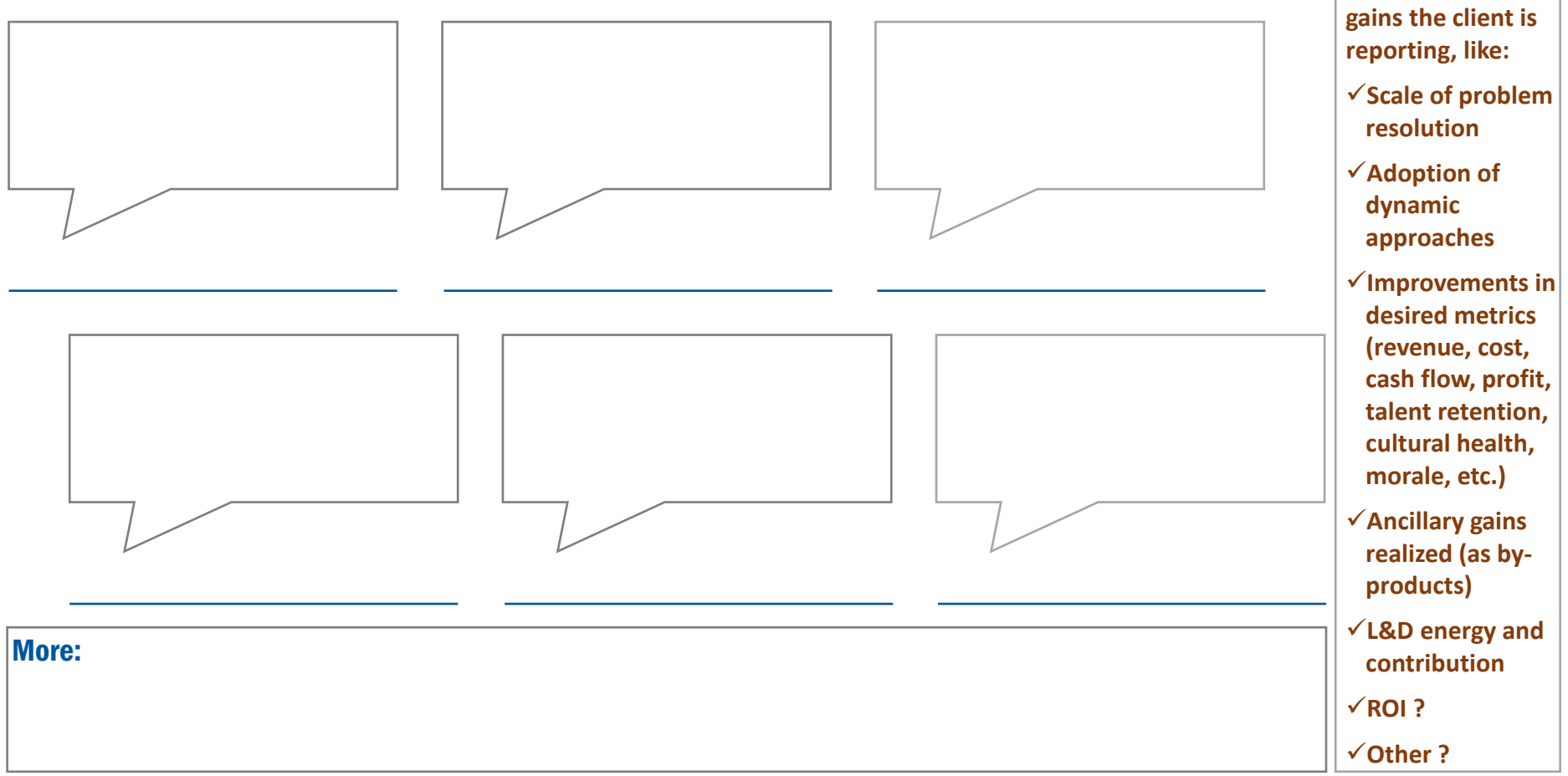